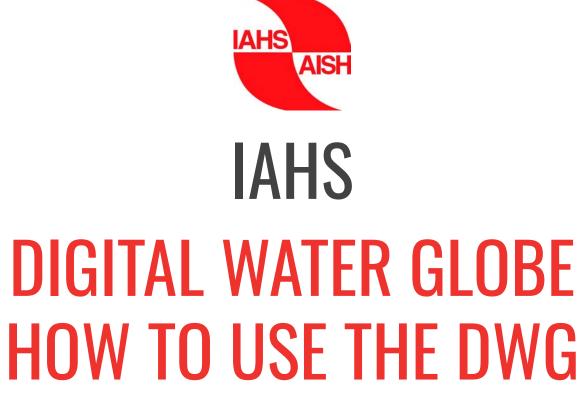

A tool for networking knowledge in hydrology

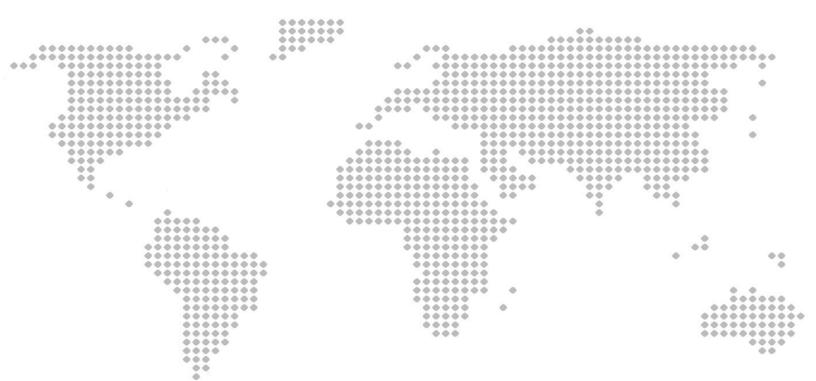

## **EXPLORE THE DWG**

The Digital Water Globe (DWG) will help you with scientific outreach and finding relevant research results, data, peers and references globally.

The tool is completely open for everybody to explore, search, find and access information - via the link <u>dwg.smhi.se</u> you will land on this page:

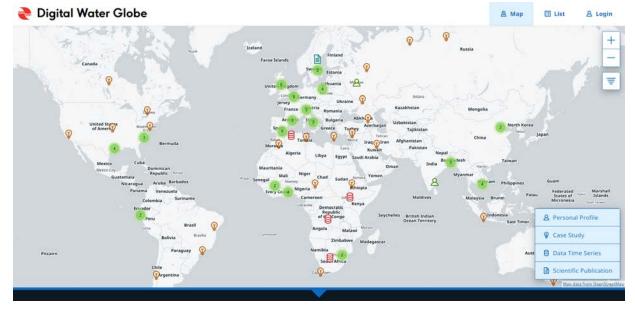

From this page you will be able to view:

- Case Studies
- Data Time Series
- Personal Profiles
- Scientific Publications.

You can zoom in the map from keyboard/mouse or the +/- symbols, select which kind of items to view by clicking the legend, and filter by selecting keywords listed under this icon (upper left corner of the map):

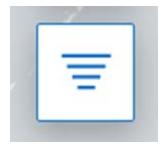

Besides the map, all content is also available in lists per item with title and contributor (see Tabs in the header to the left).

## CONTRIBUTE TO THE DWG

To become a contributor, you need to login to the Digital Water Globe by clicking on Login in the right upper corner, which will take you to this page.

| 褬 Digital Water Glo                                | be                                   | <u>&amp;</u> M                    | lap 🗄 List | 용 Login |
|----------------------------------------------------|--------------------------------------|-----------------------------------|------------|---------|
| Login E<br>Login E<br>Contributior<br>join us here | to the globe are open to IAHS-member | nly. If you are not yet a member, |            |         |

To contribute for the first time you will need to login to the <u>IAHS Members</u> <u>Area</u>

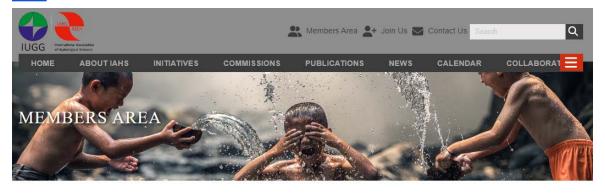

Welcome to the IAHS Members Area

- Register
- Disadvantaged Countries
- My Account
- HSJ Link
- Request Digital Water Globe Access

Then request access via the <u>Request Digital Water Globe Access</u>.

|                                                                                              | 🏩 Members Area: 🚉+ Join Us 🜌 Contact Us                                                                                                    | ٩             |
|----------------------------------------------------------------------------------------------|----------------------------------------------------------------------------------------------------|---------------|
| HOME ABOUT LAHS INITIATIVES COMMISSIONS PUBLICAT<br>Request login to the Digital Water Globe | ONS NEWS CALENDAR COLLADORATE LOG OUT                                                                                                    |               |
|                                                                                              | A REAL PROPERTY AND A REAL PROPERTY AND A REAL | M             |
| Request login to the Digital Water Globe                                                     |                                                                                                    |               |
| First Name                                                                                   | Test herte                                                                                                    |               |
| Sumame                                                                                       |                                                                                                    |               |
| Email Address                                                                                | tarryn@iahs.co.uk                                                                                                    |               |
| Phone Number                                                                                 |                                                                                                    |               |
| Organisation                                                                                 |                                                                                                    |               |
| Country                                                                                      |                                                                                                    |               |
| I consent to my information being passed to the SMHI administr                               | ation team, and for it to be used for the purposes of approving my application.                                                                                                    |               |
| Submt                                                                                        |                                                                                                    | o back to top |

Once your request to access the DWG has been accepted by the host of SMHI and your username and password have been emailed back to you, you can log in!

In order to upload your information to the DWG, click on Login at the top right corner.

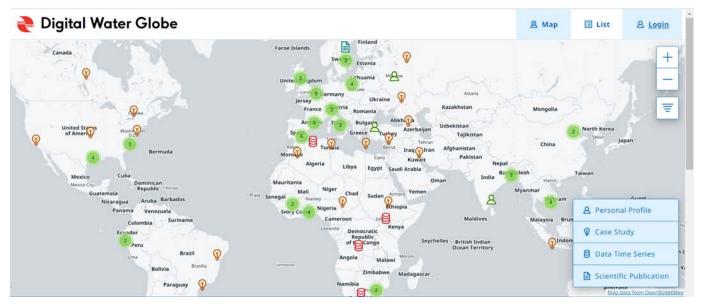

You will then see this page where you can click on Login.

|                                                                                                    | ₿ Map | 🔲 List | & Login |
|----------------------------------------------------------------------------------------------------|-------|--------|---------|
| Login                                                                                                 |       |        |         |
| Login 🖸 Request account 📑                                                                             |       |        |         |
| Contributions to the globe are open to IAHS-members only. If you are not yet a member, join us here C |       |        |         |

This page will appear and here you should enter your username and password details, as received from SMHI, and click on Sign In.

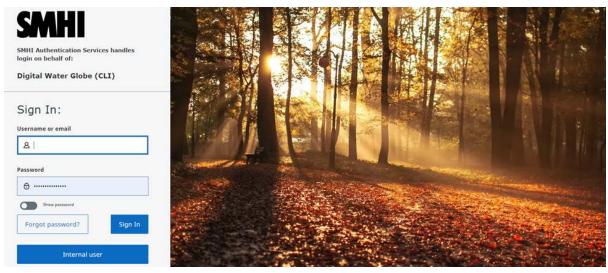

Now you are a Contributor and able to upload your information to the Digital Water Globe. When signed in as a Contributor, you will be able to see and manage all your uploaded items in Draft, Review or Published. To upload an item, click on either Case Study, Personal Profile, Data Time Series, or Scientific Publication.

| 褬 Digital Water Globe      |                               | & Map 🗾 List | 요 Contribute | Ø Moderate | D Logout |
|----------------------------|-------------------------------|--------------|--------------|------------|----------|
| Tarryn Payne               | Create Case Study             |              |              |            |          |
| tarryn@iahs.co.uk<br>e7792 | & Create Personal Profile     |              |              |            |          |
|                            | Create Data Time Series       |              |              |            |          |
| <u>.</u>                   | Create Scientific Publication |              |              |            |          |
| Draft ()                   | In review ©                   | Published ①  |              |            |          |

When uploading, there will be boxes to fill in with limited numbers of characters. Please read and follow the instructions below each box carefully.

## **GUIDES FOR UPLOADING FUNCTIONS OF EACH ITEM**

Here you will find direct links to the guides on how to upload and share information on the DWG: (<u>DWG User Guides</u>)

- <u>Case Studies</u>
- <u>Data Time Series</u>
- <u>Personal profile</u>
- <u>Scientific Publications</u>.